# <span id="page-0-0"></span>R308 Consolidation de la programmation

## Manuel Munier

UPPA STEE - IUT des Pays de l'Adour - Département RT [manuel.munier@univ-pau.fr](mailto:manuel.munier@univ-pau.fr) <https://munier.perso.univ-pau.fr/teaching/butrt-r308/>

2023-2024

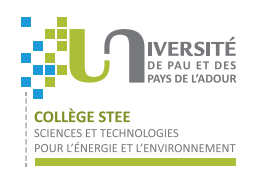

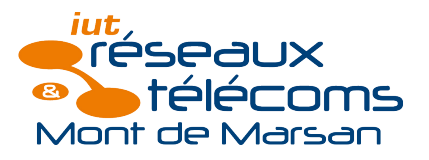

K ロ ▶ (K @ ) | K 할 ) | K 할 ) | ( 할

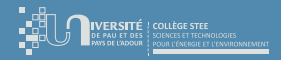

[Introduction](#page-2-0)

## Plan du cours

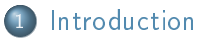

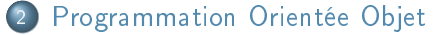

3 [Structures Dynamiques](#page-35-0)

イロト イ御 トイミト イ

Ξ

<span id="page-2-0"></span>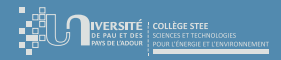

[Introduction](#page-2-0) [Structures Dynamiques](#page-35-0)

[Déroulement](#page-6-0)

## Plan du cours

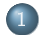

### **[Introduction](#page-2-0)**

- [Présentation du R308](#page-3-0)
- **O** [Déroulement](#page-6-0)
- 
- 

イロト イ部ト イミト イ

Ξ

<span id="page-3-0"></span>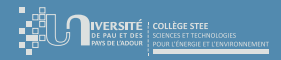

# Ce que dit le PPN

## Objectifs du module

- Principes fondamentaux de la programmation orientée objet
	- Classes/Objets/attributs/méthodes/constructeurs
	- Notion d'héritage, agrégation
	- $\bullet$  Format et description de données (affichage, expr. textuelle pour un json/yaml/xml, date avec timezone, retour sur l'encodage)
- Sérialisation des objets (texte versus binaire)
- Gestion des erreurs/exceptions

## **•** Pré-requis

- $\triangleright$  R107 : Fondamentaux de la programmation
- ▷ [R207](https://munier.perso.univ-pau.fr/teaching/butrt-r207) : Sources de données
- [R208](https://munier.perso.univ-pau.fr/teaching/butrt-r208) : Analyse et traitement de données structurées

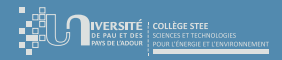

# Ce que l'on va (essayer) de faire. . .

## Contenu de ce module

- ✓ programmation orientée objet
- ✓ sérialisation des objets
- ✓ introduction aux structures de données avancées (listes, les, piles, arbres, etc.)

## Ce que nous ne ferons pas ! ! !

- $\chi$  algorithmique : boucles, tests, tableaux à 1 dimension, dictionnaires, fonctions,...
- ✗ programmation Python "de base", c'est-à-dire "hors objets"
- $\chi$  ligne de commande : gestion fichiers & répertoires,...
- $\Rightarrow$  if (lacunes>0) then do\_révisions([R107,R207,R208]);

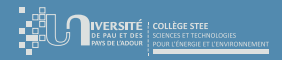

[Présentation du R308](#page-3-0) [Déroulement](#page-6-0)

# Pourquoi s'intéresser à la POO ?

- La paradigme OO est devenu incontournable
	- meilleure structuration des données et des traitements
	- programmation par (assemblage de) composants
	- notions de services, d'interfaces exposées, etc.
- Avec de nombreux avantages d'un point de vue GL. . .
	- séparation des concepts, modularité
	- meilleure gestion du cycle de vie des composants (dév, debug)
	- facilité de réutilisation
	- déploiement, maîtrise des interfaces, etc.

<span id="page-6-0"></span>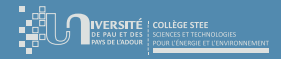

[Introduction](#page-2-0)

[Déroulement](#page-6-0)

## Plan du cours

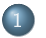

## **[Introduction](#page-2-0)**

**[Présentation du R308](#page-3-0)** 

**O** [Déroulement](#page-6-0)

メロト メタト メミト メミ

Ξ

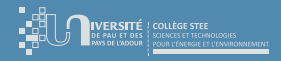

## [Déroulement](#page-6-0)

- $\bullet$  Très peu de temps (2 cours d'1h30  $\circ$ ), donc :
	- pas le temps de faire de la théorie ⇒ apprentissage par la pratique, sur des exemples
	- on va se concentrer sur les fondamentaux :
		- $\bullet$  POO  $\rightsquigarrow$  objets, classes, attributs, méthodes...
		- $\bullet$  POO  $\rightsquigarrow$  héritage
		- sérialisation des objets (ex : JSON)
		- **structures des données avancées**  $\rightarrow$  listes, arbres,... + algorithmique associée (et en particulier la notion de récursivité)

<span id="page-8-0"></span>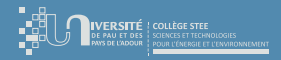

[Introduction](#page-9-0) [Constructeurs](#page-21-0)

# Plan du cours

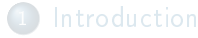

## 2 [Programmation Orientée Objet](#page-8-0)

- **·** [Introduction](#page-9-0)
- [Objets en Python](#page-13-0)
- **[Constructeurs](#page-21-0)**
- **•** [Encapsulation](#page-25-0)
- **•** [Héritage](#page-28-0)
- 

 $299$ 

Ξ

<span id="page-9-0"></span>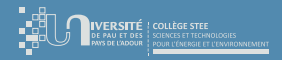

# [Introduction](#page-9-0) : motivations

- · Il est parfois nécessaire de regrouper plusieurs données dans une seule variable
	- 3 entiers jour, mois, année pour représenter une date
	- nom, prénom, date\_naissance,. . . pour une personne
	- ref, libellé, prix, catégorie, ... pour un article
	- point (lui même composé de X et Y), longueur, largeur pour un rectangle
- ⇒ On définit pour cela des structures de données
	- $\rightsquigarrow$  tuple en Python
	- $\rightarrow$  record en Pascal
	- $\sim$  struct en langage C

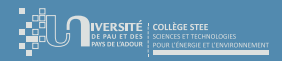

# [Introduction](#page-9-0) : motivations

Pb n°1 Si les données sont mieux structurées, cela reste néanmoins très "statique"

- les données d'un côté
- les traitements (fonctions) en "vrac" dans le programme

Pb n°2 Du coup, les fonctions doivent connaître la structure (interne) de ces données pour pouvoir les manipuler

- lendemain(date)
- ajouter(date,nb\_jours)
- surfaceRect(rectangle), surfaceCercle(cercle),...
- moyenne(tableau,nb\_cases\_remplies)
- ajouter(tableau,nb\_cases\_remplies,valeur)

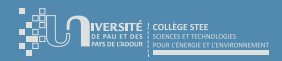

# [Introduction](#page-9-0) : concept d'objet

## Définition d'un objet

- L'idée consiste à encapsuler au sein d'une même entité à la fois
	- $\rightarrow$  les données (appelées attributs)
	- $\rightarrow$  les traitements (appelés méthodes)
	- Les méthodes ont accès à tous les attributs de l'objet sur lequel elles s'exécutent (en plus de leurs paramètres)
	- Exemples :
		- date.lendemain()
		- date.ajouter(nb\_jours)
		- rectangle.surface(), cercle.surface(),...
		- tableau.moyenne(), tableau.ajouter(valeur)

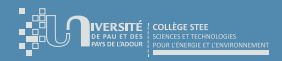

[Introduction](#page-9-0) [Objets en Python](#page-13-0) [Constructeurs](#page-21-0)

# [Introduction](#page-9-0) : concept d'objet

## Abstraction de données

Seules les méthodes d'un objet ont accès aux attributs de cet objet.

- Les attributs sont "masqués"
	- ⇒ ils ne sont pas accessibles de l'extérieur
	- ⇒ l'objet ne peut être manipulé qu'au travers de ses méthodes
- ⇒ Modularité
	- les objets peuvent être testés individuellement
	- un changement sur les attributs n'impacte pas l'extérieur (à condition que les signatures des méthodes restent identiques)
	- les algorithmes sont plus "clairs"  $\odot$

<span id="page-13-0"></span>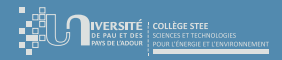

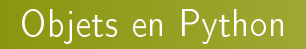

- En POO il est donc nécessaire de dénir la structure des objets que l'on va utiliser
	- $\triangleright$  **attributs**  $\rightarrow$  quelles sont les informations "portées" par chaque objet<br> $\triangleright$  **méthodes**  $\rightarrow$  "fonctions" attachées à chaque objet
	- $\sim$  "fonctions" attachées à chaque objet
	- $\triangleright$  constructeurs  $\rightsquigarrow$  fonctions spéciales permettant de créer un objet
- ⇒ En POO, une classe est un type d'objet
	- **Problème :** Contrairement à Java,  $C++$  ou Pascal, le langage Python est non typé (comme JavaScript ou PHP d'ailleurs)

 $QQQ$ 

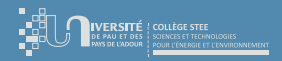

# [Objets en Python](#page-13-0)

- La définition de classes en Python n'est qu'une "surcouche syntaxique"  $\odot$  $\triangleright$  on peut parler de programmation par prototypage
- ⇒ Inconvénients
	- $\triangleright$  pas "POO only" : on peut mixer objets et fonctions classiques (même pb en C++) ⇒ peut perturber les débutants en OO
	- ▷ quiconque peut ajouter des attributs et des méthodes à des objets, sans pour autant "mettre à jour" la classe  $\sim$  pas très rigoureux...

## ⇒ Avantages

▷ peut apporter plus de souplesse. . . quand on sait exactement ce que l'on fait !

 $\triangleright$   $\rightarrow$   $\exists$   $\triangleright$   $\rightarrow$ 

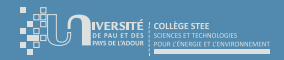

[Introduction](#page-9-0) [Objets en Python](#page-13-0) [Constructeurs](#page-21-0)

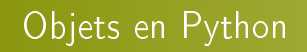

- Par contre, autant prendre tout de suite de "bonnes habitudes" en POO. . .
	- ▷ pour programmer "proprement" en OO (cf. GL)
	- ▷ pour bien comprendre l'intérêt des approches OO
		- programmation par assemblage de composants
		- notion de services  $\sim$  SOA
		- dissociation interface et implémentation des services
	- ▷ pourvoir faire de l'OO dans d'autres langages, parfois plus stricts. . .

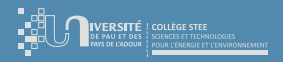

[Introduction](#page-9-0) [Objets en Python](#page-13-0) [Constructeurs](#page-21-0)

# [Objets en Python](#page-13-0) : exemple n[°](#page-2-0)1 (Point)

- Nous voulons définir des objets "points" composés de 2 coordonnées x et y
- v1 Version "basique" : comme un simple tuple... pas vraiment POO !!!
	- rien dans la classe  $\rightsquigarrow$  pas d'encapsulation
	- les attributs sont ajoutés par le main  $\rightsquigarrow$  pas d'abstraction

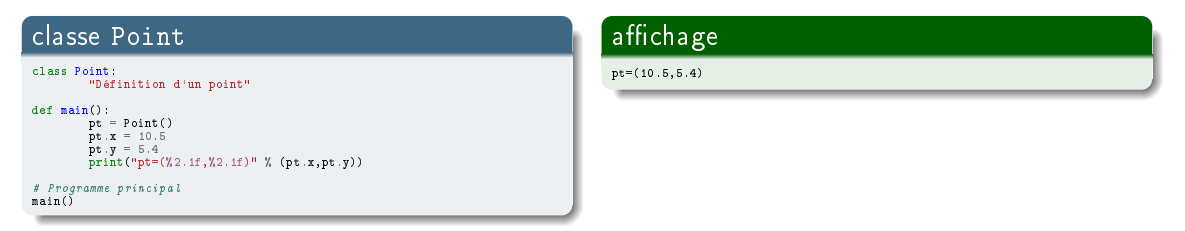

イロト イ押ト イヨト イヨ

Ξ

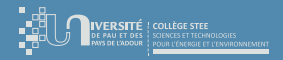

[Introduction](#page-9-0) [Objets en Python](#page-13-0) [Constructeurs](#page-21-0)

# **[Objets en Python](#page-13-0)** : exemple n[°](#page-2-0)1 (Point)

Remarque : chaque objet a ses propres attributs

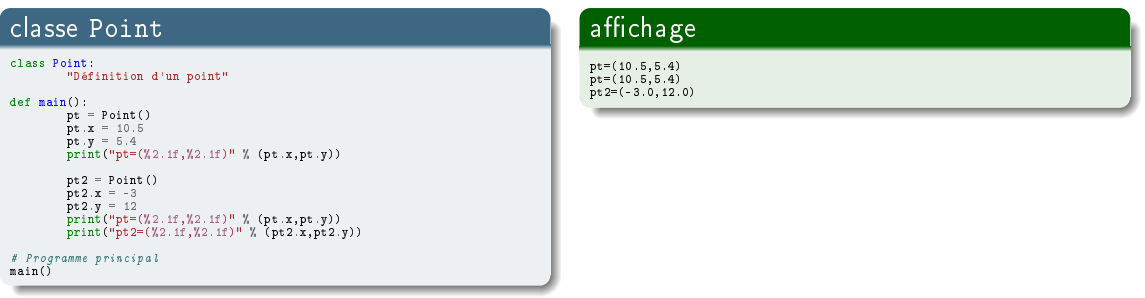

 $4$  ロ }  $4$   $6$  }  $4$   $3$  }  $4$ 

 $299$ 

Ξ

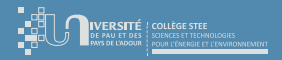

[Introduction](#page-9-0) [Objets en Python](#page-13-0) [Constructeurs](#page-21-0)

# **Objets en Programmation Orientée Objet**<br> [Objets en Python](#page-13-0) : exemple n[°](#page-2-0)1 (Point)

- Remarque : distinction entre variable et objet  $\sim$  notion de référence
	- ici, les 2 variables pt2 et pt sont des références vers le même objet en mémoire !

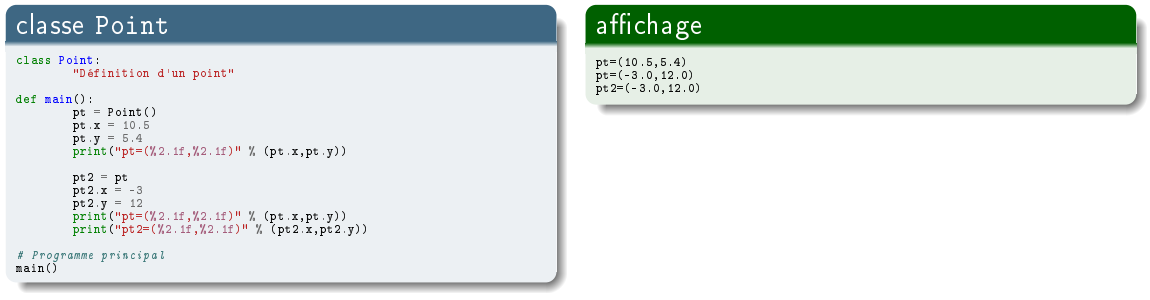

イロト イ押ト イヨト イ

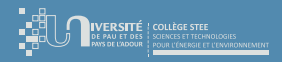

# [Objets en Python](#page-13-0) : instanciation

- En POO il faut impérativement distinguer 2 choses :
	- l'objet lui même
		- ; une zone de la mémoire contenant les attributs, les méthodes, sa classe (∼type de l'objet), etc.
	- une *référence* sur cet objet
		- ; "l'adresse" de cette zone mémoire (∼pointeur)
		- $\rightarrow$  plusieurs références (variables différentes) peuvent désigner le même objet (même "adresse" comme valeur)

## Instanciation

Une instance est un objet créé à partir d'une classe par un mécanisme appelé instanciation.

∢ □ ▶ 〈 <sup>△</sup>

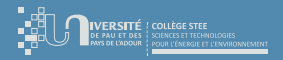

[Introduction](#page-9-0) [Objets en Python](#page-13-0) [Constructeurs](#page-21-0)

# **[Objets en Python](#page-13-0)** : exemple n[°](#page-2-0)1 (Point)

- Une méthode est une "fonction" s'exécutant sur l'état d'un objet
- v2 Ajout d'une méthode
	- le 1<sup>er</sup> paramètre doit être self (réf. à l'objet lui-même)

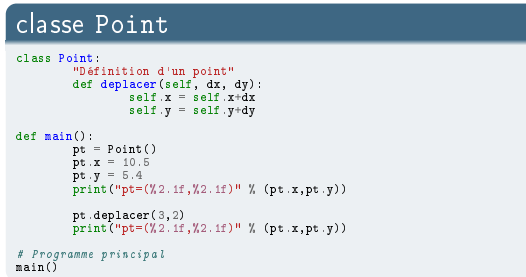

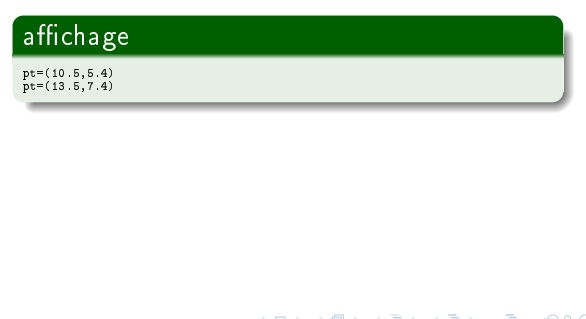

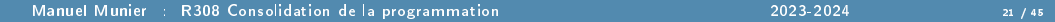

<span id="page-21-0"></span>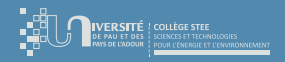

[Introduction](#page-9-0) [Objets en Python](#page-13-0) [Constructeurs](#page-21-0)

# [Constructeurs](#page-21-0)

- $\bullet$  Modularité & tests (GL)  $\rightsquigarrow$  une méthode prend un objet "stable" et le rend dans un état "stable"
- Pb Quel est l'état  $1$  de l'objet lors de son instanciation ?

### **Constructeur**

Un constructeur est une méthode particulière qui est invoquée automatiquement lors de l'instanciation d'un objet. Son objectif est d'initialiser tous les attributs de l'objet.

• En Python, un constructeur porte le nom init ()

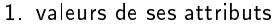

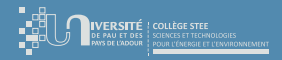

[Introduction](#page-9-0) [Constructeurs](#page-21-0)

# $\begin{picture}(160,160)(0,0) \put(0,0){\vector(0,1){20}} \put(10,0){\vector(0,1){20}} \put(10,0){\vector(0,1){20}} \put(10,0){\vector(0,1){20}} \put(10,0){\vector(0,1){20}} \put(10,0){\vector(0,1){20}} \put(10,0){\vector(0,1){20}} \put(10,0){\vector(0,1){20}} \put(10,0){\vector(0,1){20}} \put(10,0){\vector(0,1){20}} \put(10,0){\vector(0,1){20}} \put(10,0$

- v3 Notion de constructeur pour initialiser "proprement" l'objet
	- on constate que le constructeur a bien créé les 2 attributs x et y

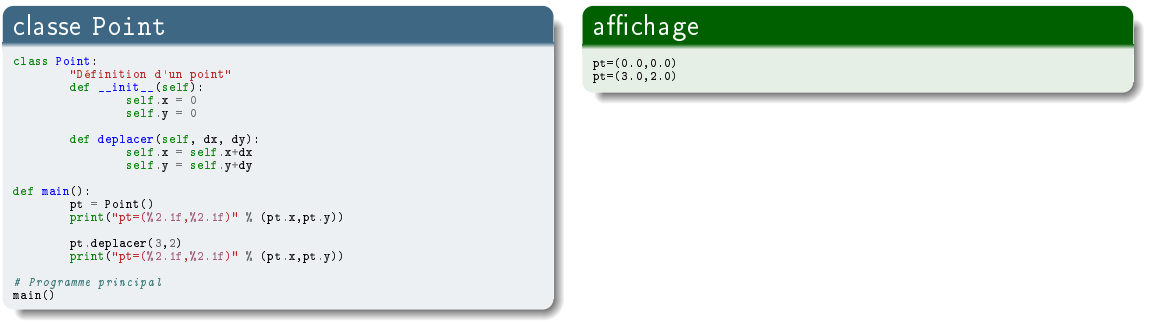

 $299$ 

Ξ

 $4$  ロ }  $4$   $4$   $9$  }  $4$   $3$  }  $4$ 

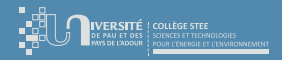

[Introduction](#page-9-0) [Constructeurs](#page-21-0)

# $\begin{picture}(160,160)(0,0) \put(0,0){\vector(0,1){30}} \put(10,0){\vector(0,1){30}} \put(10,0){\vector(0,1){30}} \put(10,0){\vector(0,1){30}} \put(10,0){\vector(0,1){30}} \put(10,0){\vector(0,1){30}} \put(10,0){\vector(0,1){30}} \put(10,0){\vector(0,1){30}} \put(10,0){\vector(0,1){30}} \put(10,0){\vector(0,1){30}} \put(10,0){\vector(0,1){30}} \put(10,0$

## v3.1 Utilisation de constructeurs paramétrés

- le constructeur a bien initialisé les 2 attributs x et y avec les 2 paramètres

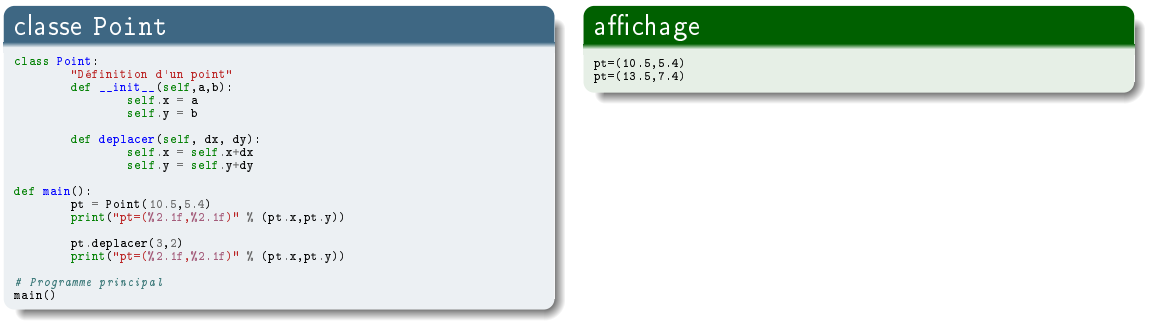

 $4$  O  $\rightarrow$   $4$   $\overline{m}$   $\rightarrow$   $4$   $\overline{m}$   $\rightarrow$ 

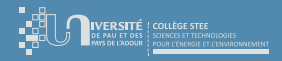

[Introduction](#page-9-0) [Objets en Python](#page-13-0) **[Constructeurs](#page-21-0)** 

# $\begin{picture}(160,160)(0,0) \put(0,0){\vector(0,1){180}} \put(10,0){\vector(0,1){180}} \put(10,0){\vector(0,1){180}} \put(10,0){\vector(0,1){180}} \put(10,0){\vector(0,1){180}} \put(10,0){\vector(0,1){180}} \put(10,0){\vector(0,1){180}} \put(10,0){\vector(0,1){180}} \put(10,0){\vector(0,1){180}} \put(10,0){\vector(0,1){180}} \put(10,0){\vector(0,1){$

NB Contrairement à la quasi majorité des langages OO, Python ne supporte malheureusement pas la surcharge de méthodes

- en Python, la 2<sup>ème</sup> définition du constructeur va remplacer la 1<sup>ère</sup>  $\odot$ 

```
classe Point \rightsquigarrow erreur
class Point:
         "Définition d'un point"
        def = init = (self):self.x = 0self.y = 0def __init__(self,a,b):
                 self.x = aself.y = b
def main():
        pt1 = Point() # -> erreur car ce constructeur n'existe plus !
        print("pt=(\frac{y}{2.1f}, \frac{y}{2.1f})" % (pt1.x,pt1.y))
        pt2 = Point(10.5, 5.4)print("pt=(\frac{y}{2}.1f, \frac{y}{2}.1f)" \frac{y}{2}.pt2.x, pt2.y))
# Programme principal
main()
                                                                                           classe Point
                                                                                           class Point:
                                                                                                    "Définition d'un point"
                                                                                                   def \_init\_(self, a=0, b=0):
                                                                                                             self.x = aself.y = b
                                                                                           def main():
                                                                                                   pt1 = Point() # -> ok; utilise les valeurs par défaut
                                                                                                   print("pt=(\frac{y}{2.1f}, \frac{y}{2.1f})" % (pt1.x.pt1.y))
                                                                                                   pt2 = Point(10.5, 5.4)print("pt=((%2.1f,%2.1f))" % (pt2.x.pt2.v))# Programme principal
                                                                                           main()
```
イロト イ押ト イヨト イヨト

Ξ

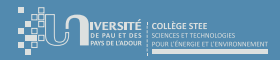

[Introduction](#page-9-0) [Objets en Python](#page-13-0) **[Constructeurs](#page-21-0)** [Encapsulation](#page-25-0)

# <span id="page-25-0"></span> $\begin{picture}(160,170)(0,0) \put(0,0){\vector(0,1){180}} \put(10,0){\vector(0,1){180}} \put(10,0){\vector(0,1){180}} \put(10,0){\vector(0,1){180}} \put(10,0){\vector(0,1){180}} \put(10,0){\vector(0,1){180}} \put(10,0){\vector(0,1){180}} \put(10,0){\vector(0,1){180}} \put(10,0){\vector(0,1){180}} \put(10,0){\vector(0,1){180}} \put(10,0){\vector(0,1){$

v4 Encapsulation ≡ attributs protégés

Manuel Munier : R308 Consolidation de la programm

- le nom des attributs est préfixé par \_\_ ⇒ attributs privés ⇒ méthodes d'accès

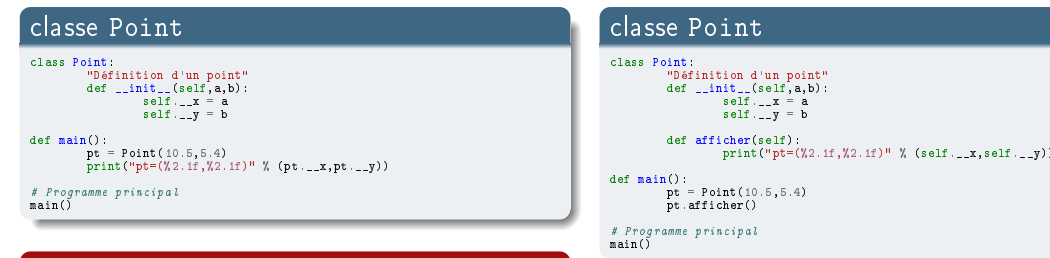

## affichage  $\rightsquigarrow$  erreur d'accès

```
Traceback (most recent call last):
  File "test221.py", line 15, in <module>
    main()
  File "test221.py", line 11, in main
    print("pt=(\frac{1}{2}.1f, \frac{1}{2}.1f)" % (pt.__x,pt.__y))
AttributeError: 'Point' object has no attribute '__x'
```
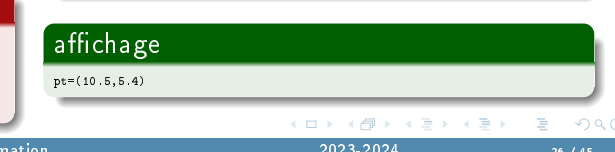

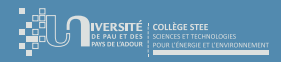

[Introduction](#page-9-0) [Objets en Python](#page-13-0) [Constructeurs](#page-21-0) [Encapsulation](#page-25-0)

# [Encapsulation](#page-25-0)

- Si les attributs sont privés, seul l'objet lui-même y a accès
- ⇒ Tout membre "extérieur" (autre objet, fonction, etc.) devra donc obligatoirement passer par les méthodes d'accès proposées par cet objet
	- $\triangleright$  constructeurs pour initialiser l'objet
	- $accesseurs pour line les attributes (ex : des méthodes get_XXX())$
	- **mutateurs** pour modifier les attributs (ex : des méthodes  $set_XXX()$ )
	- Au passage, ces méthodes d'accès peuvent également. . .
		- filtrer, mettre en forme les informations
		- contrôler les valeurs "injectées", déclencher des calculs, etc.
		- mettre en place une politique d'accès : read only, write only, etc.

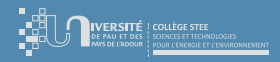

[Introduction](#page-9-0) [Constructeurs](#page-21-0) [Encapsulation](#page-25-0)

## **Remarques**

- En POO, toute la "mécanique" est cachée dans les objets
	- organisation des attributs
	- algorithmes des méthodes
- Les objets "extérieurs" doivent utiliser les "services" proposés par les objets
	- $\rightarrow$  constructeurs pour instancier des objets
	- $\rightarrow$  méthodes (publiques) pour consulter / modifier les objets
- ⇒ "Propreté" d'un point de vue GL
	- traitements locaux
	- interfaces bien identiées
	- impact d'un changement minimisé

 $Ex$  modification des spécifications, ajout de fonctionnalités, correction de bug,...

<span id="page-28-0"></span>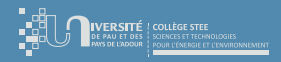

# [Héritage](#page-28-0)

- L'héritage est un mécanisme qui nous permet de créer une nouvelle classe (classe fille ou sous-classe) qui est basée sur une classe existante (classe mère ou superclasse), en ajoutant de nouveaux attributs et méthodes en plus de la classe existante.
- Ce faisant, la classe fille hérite des attributs et des méthodes de la classe mère

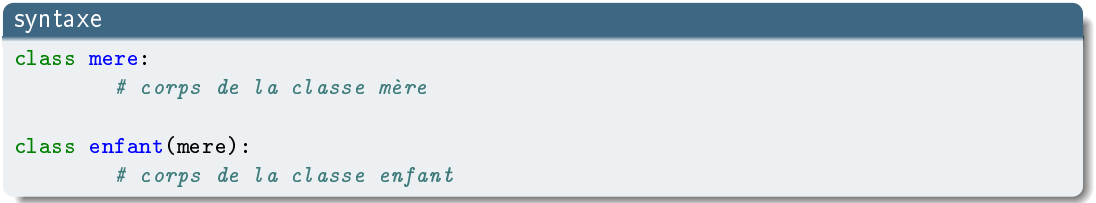

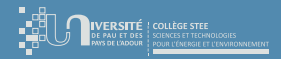

[Introduction](#page-9-0) [Objets en Python](#page-13-0) [Constructeurs](#page-21-0) [Héritage](#page-28-0)

# Heritage : exemple n°2 (Employe)<br>[Héritage](#page-28-0) : exemple n[°](#page-2-0)2 (Employe)

### classes Personne et Employe

#### class Personne():

```
# Constructeur
def __init__(self, nom, prenom):
       self.nom = nonself.prenom = prenom
```

```
def afficher(self):<br>print("Nom
                           p: "self.nom)
         print("Prénom : ",self.prenom)
```
#### class Employe(Personne): # Constructeur

```
def __init__(self, nom, prenom, job):
        # appel du constructeur de la classe mère (Personne)
        Personne.__init__(self, nom, prenom)
```

```
# ajout d'un attribut
self.job = job
```

```
def afficher(self):
        Personne.afficher(self)
        print("Job : ",self.job
```
### programme

#### def main():

```
# création d'une variable d'instance
p=Personne("Doe", "John")
# appel d'une fonction de la classe Personne via son instance
p.afficher()
```

```
# création d'une instance de la sous-classe
e=Employe("Bond","James","agent secret")
e.afficher()
```
#### # Programme principal

main()

#### $\sqrt{\mathsf{affichage}}$ Nom : Doe Prénom : John Nom : Bond Prénom : James : agent secret

イロト イ母ト イヨト イヨト

 $299$ 

÷.

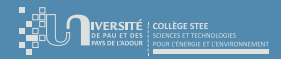

[Introduction](#page-9-0) [Objets en Python](#page-13-0) [Constructeurs](#page-21-0) [Héritage](#page-28-0)

# Heritage : exemple n°2 (Employe)<br>[Héritage](#page-28-0) : exemple n[°](#page-2-0)2 (Employe)

### classes Personne et Employe

#### class Personne():

```
# Constructeur
def __init__(self, nom, prenom):
       self.nom = nonself.prenom = prenom
```

```
def afficher(self):<br>print("Nom
                           p: "self.nom)
         print("Prénom : ",self.prenom)
```
#### class Employe(Personne):

```
# Constructeur
def __init__(self, nom, prenom, job):
        # appel du constructeur de la classe mère (Personne)
        # utilisation du mot clé super()
        super().__init_(nom, prenom)
```

```
# ajout d'un attribut
self.job = job
```

```
def afficher(self):
           super().afficher()<br>print("Job : "
                           \cdots ",self.job)
```
### programme

#### def main():

```
# création d'une variable d'instance
p=Personne("Doe", "John")
# appel d'une fonction de la classe Personne via son instance
p.afficher()
```

```
# création d'une instance de la sous-classe
e=Employe("Bond","James","agent secret")
e.afficher()
```
#### # Programme principal

main()

## $\sqrt{\mathsf{affichage}}$

Nom : Doe Prénom : John

Nom : Bond Prénom : James : agent secret

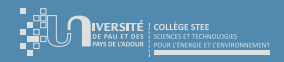

[Introduction](#page-9-0) [Objets en Python](#page-13-0) [Constructeurs](#page-21-0) [Héritage](#page-28-0)

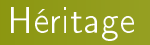

- L'héritage est un concept très important en POO ! ! !
- Via l'héritage nous pouvons définir de nouvelles classe et...
	- $\triangleright$  ajouter de nouveaux attributs
	- ▷ ajouter de nouvelles méthodes
	- "masquer" des attributs de la classe mère
	- redéfinir des méthodes de la classe mère (surcharge)
		- Ex méthode afficher() de Personne redénie dans la sous-classe Employe
		- ⇒ liaison dynamique ≡ choix de la "bonne" méthode lors de l'exécution

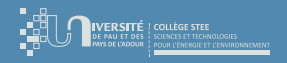

[Introduction](#page-9-0) [Objets en Python](#page-13-0) [Constructeurs](#page-21-0) [Héritage](#page-28-0)

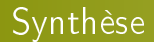

- En POO, un programme est un ensemble de petites entités autonomes (les objets) qui interagissent et communiquent par messages (les appels de méthodes)
- L'accent est mis sur l'autonomie de ces entités et sur les traitements locaux
- ⇒ Programmer avec des objets nécessite un changement d'état d'esprit de la part du programmeur

 $QQQ$ 

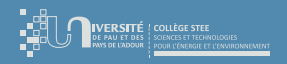

[Introduction](#page-9-0) [Constructeurs](#page-21-0) [Héritage](#page-28-0)

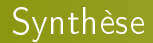

- 3 critères de qualité en Génie Logiciel
	- **· fiabilité** : un composant fonctionne dans tous les cas de figure
	- extensibilité : on peut ajouter de nouvelles fonctionnalités sans modifier l'existant
	- **· réutilisabilité** : les composants peuvent être réutilisés (en partie ou en totalité) pour construire de nouvelles applications

 $\Rightarrow$  1 mot : modularité

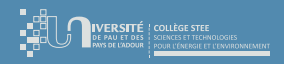

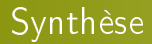

- Cette modularité a un coût
	- $\rightarrow$  à partir du cahier des charges, il faut identifier les objets
- En amont de la phase de programmation ont ainsi été développées des méthodes d'analyse et/ou de conception orientées objet
	- $Ex$  UML (the Unified Modeling Language)
- $\bullet$  Ne concerne pas le module R308  $\circledcirc$ 
	- $\rightsquigarrow$  les sujets préciseront les objets/méthodes à programmer
	- $\rightsquigarrow$  UML sera abordé "plus tard"...

∢ □ ▶ 〈 <sup>△</sup>

<span id="page-35-0"></span>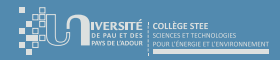

[Introduction](#page-2-0) [Structures Dynamiques](#page-35-0) [Introduction](#page-36-0) [Arbres binaires](#page-44-0)

## Plan du cours

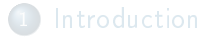

## 3 [Structures Dynamiques](#page-35-0)

- **o** [Introduction](#page-36-0)
- [Concept de SDD](#page-38-0)
- [Listes chaînées](#page-40-0)
- [Arbres binaires](#page-44-0)

 $299$ 

Ξ

<span id="page-36-0"></span>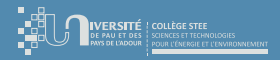

[Introduction](#page-36-0) [Concept de SDD](#page-38-0) [Arbres binaires](#page-44-0)

# [Introduction](#page-36-0) : motivations

- En programmation, on ne connaît pas toujours à l'avance le nombre de variables (de cases mémoire) dont on aura besoin, ni forcément leur taille, etc.
	- $\Rightarrow$  allocation dynamique (de mémoire)  $\rightsquigarrow$  "création à la volée de nouvelles variables"
- On est parfois limité par la taille du pool des variables
	- ⇒ l'allocation dynamique se fait dans le "tas"
	- ⇒ seules les références "racines" se trouvent dans le pool des variables
- Les structures de données "de bases" telles que les tuples, les tableaux, les listes, etc. manquent de souplesse
	- ⇒ les structures de données dynamiques permettent de "**déconnecter**" et de "reconnecter" facilement des cellules (aka zones mémoire) entre elles

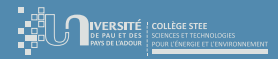

[Introduction](#page-36-0) [Concept de SDD](#page-38-0) [Arbres binaires](#page-44-0)

# [Introduction](#page-36-0) : motivations

⋮

- **•** Remarques
	- Si dans les langages traditionnels (ex : C, Java) les tableaux sont restés très statiques, les nouveaux langages tels que Python ou JavaScript proposent des tableaux "plus souples"
		- $\rightarrow$  augmentation automatique de la taille
		- $\rightarrow$  fonctionnalités avancées : taille, insertion, suppression, tri, somme, moyenne, etc.
		- ⇒ mais en réalité ce ne sont plus des "tableaux" au sens algorithmique ; ils sont gérés comme des objets  $\odot$
	- Beaucoup de langages proposent maintenant des bibliothèques de classes pour faciliter la vie des programmeurs
		- → Hashtable en Java
		- $\rightarrow$  listes et dictionnaires en Python ou en JavaScript

<span id="page-38-0"></span>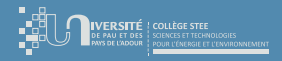

[Introduction](#page-36-0) [Concept de SDD](#page-38-0) [Arbres binaires](#page-44-0)

# [Concept de SDD](#page-38-0) : présentation

- À la base, les SDD (Structures de Données Dynamiques) sont constituées de cellules
- Conceptuellement, chaque cellule contient
	- ▷ une valeur
	- ▷ des liens vers d'autres cellules
- **•** En pratique
	- ▷ la valeur d'une cellule peut bien sûr être une donné composée (ex : tuple)
	- ▷ les liens sont des adresses mémoire (ex : C) ou des références objet en POO (ex : Java, Python)

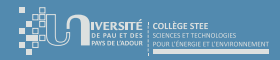

[Introduction](#page-36-0) [Concept de SDD](#page-38-0) [Arbres binaires](#page-44-0)

# Exemples de SDD

- $\bullet$  Listes chaînées  $\rightsquigarrow$  chaque cellule a un seul suivant ; pas de cycle
- $\bullet$  Listes doublement chaînées  $\rightsquigarrow$  chaque cellule a 2 liens : un suivant et un précédent ; pas de cycle
- $\bullet$  Listes circulaires  $\rightsquigarrow$  listes simplement ou doublement chaînées avec possibilité de cycle
- $\bullet$  Arbres binaires  $\rightsquigarrow$  chaque cellule a 2 suivants : un fils gauche et un fils droit ; pas de cycle
- $\bullet$  Arbres n-aires  $\rightsquigarrow$  chaque cellule a plusieurs (une liste de) fils; pas de cycle
- **Graphes**  $\rightsquigarrow$  chaque cellule peut avoir plusieurs suivants; cycles possibles

<span id="page-40-0"></span>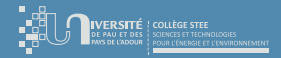

[Introduction](#page-2-0) [Structures Dynamiques](#page-35-0)

[Introduction](#page-36-0) [Listes chaînées](#page-40-0) [Arbres binaires](#page-44-0)

# [Listes chaînées](#page-40-0) : classe Node (base)

## classe Node

class Node: def \_\_init\_\_(self, data): self.data = data self.next = None

myNode = Node(10) print("The data in the node is:", myNode.data) print("The next attribute in the node is:", myNode.next)

## affichage

The data in the node is: 10 The next attribute in the node is: None

イロト イ部 トイヨ トイヨト

G.

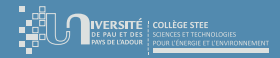

[Introduction](#page-36-0) [Listes chaînées](#page-40-0) [Arbres binaires](#page-44-0)

## [Listes chaînées](#page-40-0) : classe LinkedList

### classes Node et LinkedList

#### class Node:

def \_\_init\_\_(self, data): self.data = data self.next = None

## class LinkedList:

def \_\_init\_\_(self): self.head = None

myLinkedList = LinkedList() myNode1 = Node(10) myNode2 = Node(20) myNode3 = Node(30)  $m\bar{v}Node4 = Node(40)$ myLinkedList.head = myNode1 myNode1.next = myNode2 myNode2.next = myNode3 myNode3.next = myNode4

#### print("The elements in the linked list are:")

print(myLinkedList.head.data, end=" ") print(myLinkedList.head.next.data, end=" ") print(myLinkedList.head.next.next.data, end=" ") print(myLinkedList.head.next.next.next.data)

## affichage

The linked list is: 10 20 30 40

 $\mathbf{A} \sqcup \mathbf{B} \rightarrow \mathbf{A} \boxtimes \mathbf{B} \rightarrow \mathbf{A} \boxtimes \mathbf{B}$ 

 $298$ 

G.

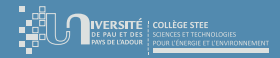

[Introduction](#page-36-0) [Listes chaînées](#page-40-0) [Arbres binaires](#page-44-0)

## [Listes chaînées](#page-40-0) : parcours d'une liste chaînée

## méthode printList() (itérative)

#### class Node:

def \_\_init\_\_(self, data): self.data = data self.next = None

```
class LinkedList:
        def __init__(self):
                self.head = None
```

```
def printList(self):
        current = self.head
        while current is not None:
                print(current.data, end=" ")
                current = current.next
```

```
myLinkedList = LinkedList()
myNode1 = Node(10)myNode2 = Node(20)
myNode3 = Node(30)
m\bar{v}Node4 = Node(40)myLinkedList.head = myNode1
myNode1.next = myNode2
myNode2.next = myNode3
myNode3.next = myNode4
```

```
print("The elements in the linked list are:")
myLinkedList.printList()
```
### affichage

The elements in the linked list are: 10 20 30 40

 $\mathbf{A} \sqcup \mathbf{B} \rightarrow \mathbf{A} \boxtimes \mathbf{B} \rightarrow \mathbf{A} \boxtimes \mathbf{B}$ 

 $298$ 

÷.

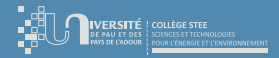

[Introduction](#page-36-0) [Listes chaînées](#page-40-0) [Arbres binaires](#page-44-0)

# [Listes chaînées](#page-40-0) : parcours récursif d'une liste chaînée

## méthode printNode() (récursive)

```
class Node:
```

```
def __init__(self, data):
        self.data = dataself.next = None
```

```
def printNode(self):
        print(self.data, end= " ")
        if self.next is not None:
                self.next.printNode()
```

```
class LinkedList:
           def __init__(self):
self.head = None
```

```
def printListRec(self):
        if self.head is not None:
                self.head.printNode()
        print()
```

```
myLinkedList = LinkedList()
myNode1 = Node(10)
myNode2 = Node(20)
myNode3 = Node(30)
m\bar{v}Node4 = Node(40)myLinkedList.head = myNode1
myNode1.next = myNode2
myNode2.next = myNode3
myNode3.next = myNode4
```
print("The elements in the linked list are:") myLinkedList.printListRec()

## affichage

The elements in the linked list are: 10 20 30 40

#### Manuel Munier : R308 [Consolidation de la programmation](#page-0-0) 2023-2024 44 / 45

イロト イ押ト イヨト イヨト

 $298$ 

÷.

<span id="page-44-0"></span>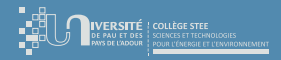

[Introduction](#page-2-0) [Structures Dynamiques](#page-35-0)

[Introduction](#page-36-0) [Arbres binaires](#page-44-0)

# [Arbres binaires](#page-44-0) : classe Node (base)

## classe Node

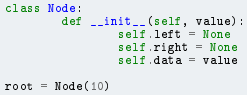

root.left = Node(34) root.right = Node(89) root.left.left = Node(45) root.left.right = Node(50)

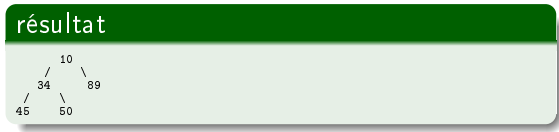

イロト イ部 トイヨ トイヨト

 $299$ 

G.